Instructions for disposing of a servel gas refrigerator [>>>DOWNLOAD](http://geomash.com.ua/wp-content/jsq/q=Instructions%20for%20disposing%20of%20a%20servel%20gas%20refrigerator.pdf) [LINK<<<](http://geomash.com.ua/wp-content/jsq/q=Instructions%20for%20disposing%20of%20a%20servel%20gas%20refrigerator.pdf)

Instructions for disposing of a servel gas refrigerator

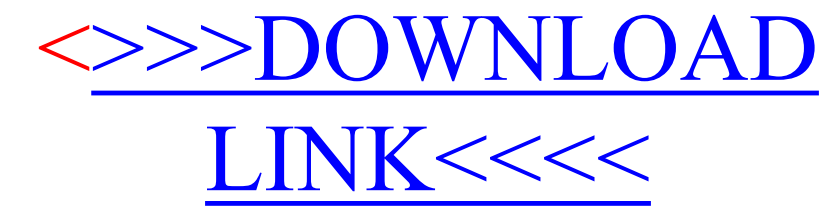